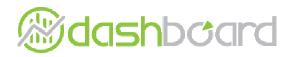

## Siteview

WLCG STEP'09 Post-Mortem Workshop Pablo Saiz

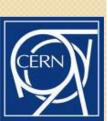

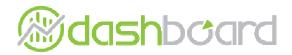

### Siteview

- Monitor experiment activities at the site
- Very useful for site administrators
  - One tool to follow up all experiments
  - No need for special knowledge of the experiment workflow
- Data published by experiments
- Using standard dashboard web server
- Used during STEP'09
- Developed in IT/GS
  - Main developer: Elisa Lanciotti
  - Using the DB of SSB: Pablo Saiz
  - Taken over by: Lukasz Kokosziewick

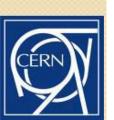

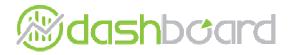

### Siteview structure

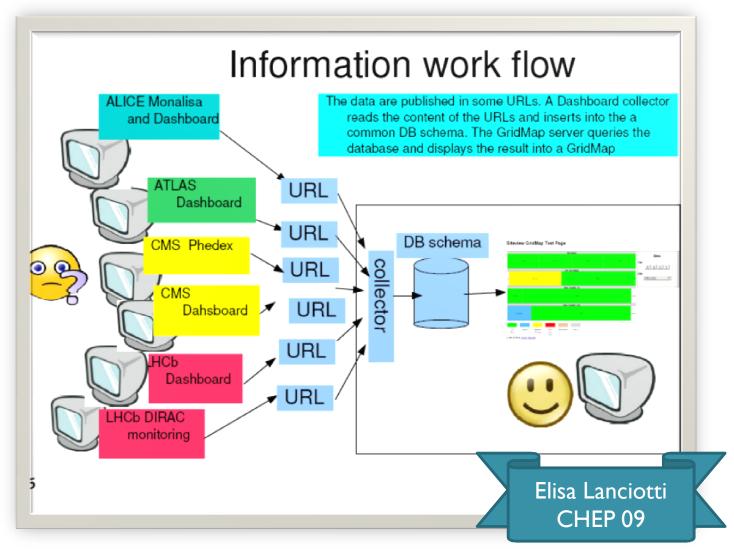

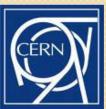

## **ashboard**

# http://dashb-siteview.cern.ch

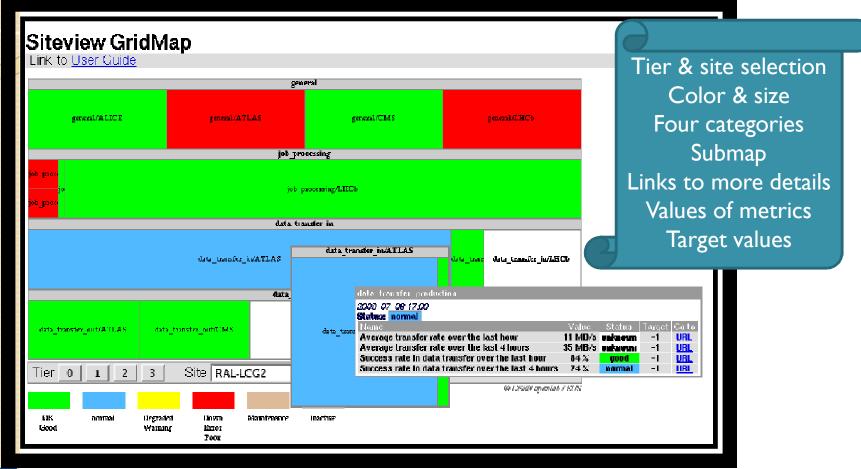

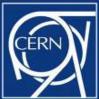

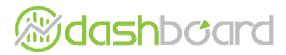

### Overview metrics

#### Siteview GridMap

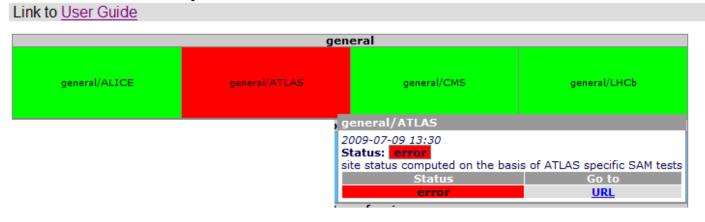

Status of the site according to the VO
Timestamp
Link to more info (SAM, SSB)

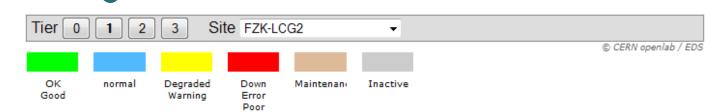

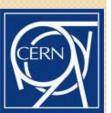

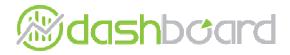

## Jobs

#### Siteview GridMap

Link to User Guide

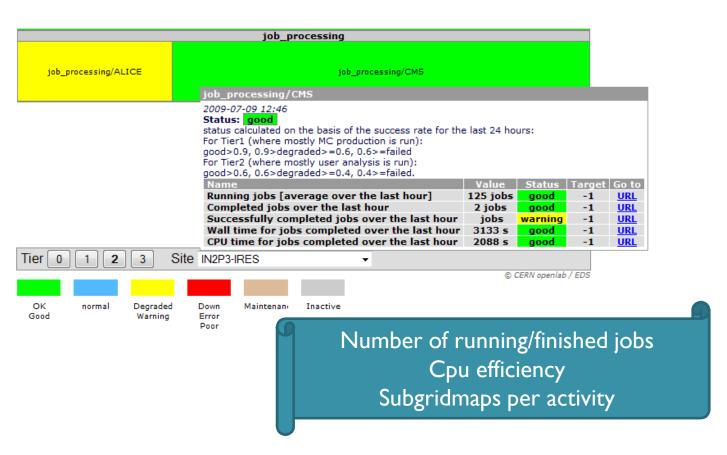

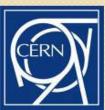

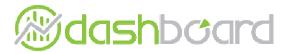

### Data transfer

Siteview GridMap

Link to User Guide

Transfer in/out of the site Submaps per activity

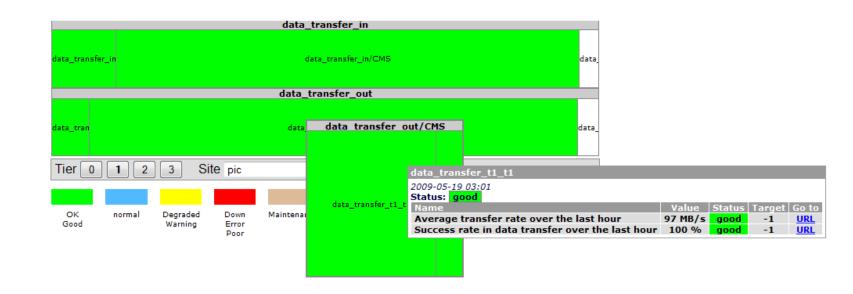

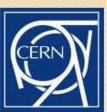

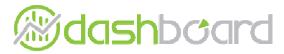

### Historical view

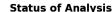

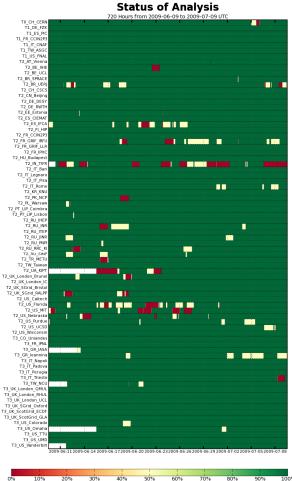

Not yet available through the gridmap interface

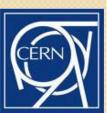

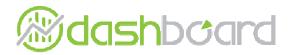

# Correlating issues

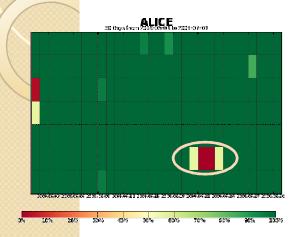

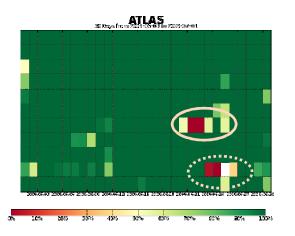

TI/T0 Site availability during June

According to experiment's tests

Some problems observed by all experiments

CMS has a more detailed test suite → more errors detected

Weekly CMS follow up

https://twiki.cern.ch/twiki/bin/view/CM S/FacilitiesOps-meetings

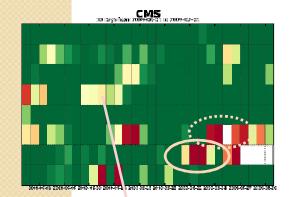

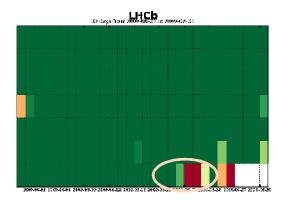

#### Error due to:

- ) GridFTP servers were overloaded.
- Differences between local file configuration and CVS

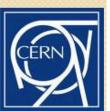

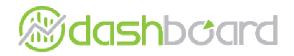

### To do

- Differentiate site/experiments problems
- Create historical view
  - Both for numerical and status
- Colour-blindness
- Support users
  - If you find a bug, send us a savannah ticket!

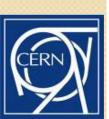

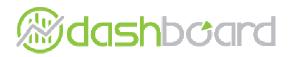

### Siteview

- Monitor experiment activity at sites
  - Easy to use
  - Single entry point
  - Links to more info
- Collects information from experiments
- Current info + historical view

http://dashb-siteview.cern.ch

Thanks to contact person in the experiments and site administrators!!

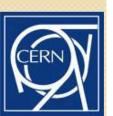